Université de Biskra Département d'informatique

#### Cours POO **Vidéos 12-13-14**

#### **Constructeur, Destructeur, Setters & getters, Objet \*this (Partie 3)**

Pr. Laid Kahloul

L2 2020

## Plan

- Constructeur
- Destructeur
- Setters & getters
- Objet \*this

#### Constructeur **Exemple: class Complexe (1)**

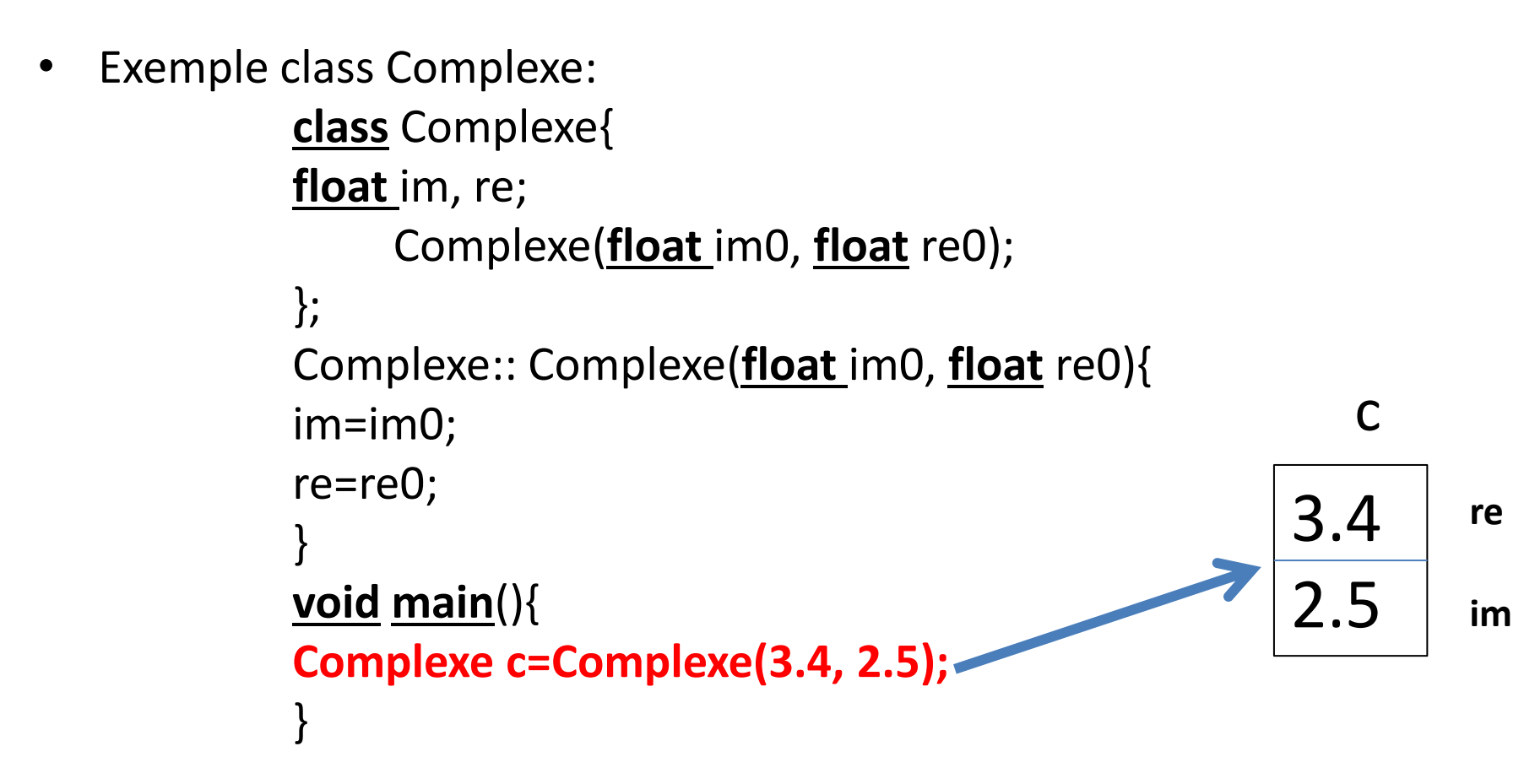

#### Constructeur **Exemple: conversion de type (2)**

• Il est possible de faire une converstion de type dans la POO lors de l'appel du constructeur

```
Complexe::Complexe(float x) { 
    re = x;im = 0.0;}
```
#### Constructeur **Exemple: conversion de type (3)**

#### •Dorénavant, toute déclaration : Complexe z=1.0; 1.0 0.0 **re im** z

Génère un complexe dont la valeur de re est 1.0

• D'où on convertie le **float** x en un complexe directement ;

#### Constructeur

#### **Initialisation d'attributs avant les accolades**

• Possibilité d'initialiser les attributs avant les accolades des méthodes.

```
class C{
           int x; int y;
    public:
           C(int x2);
           };
C::C(int x2):x(x2),y(0){
    }
                                        X2
                                         0
                                              x
                                               y
```
# Destructeur (1)

• C'est quoi?

Une **méthode particulière** qui permet de **supprimer** des **objets** de la **mémoire** après la fin de leur utilisation

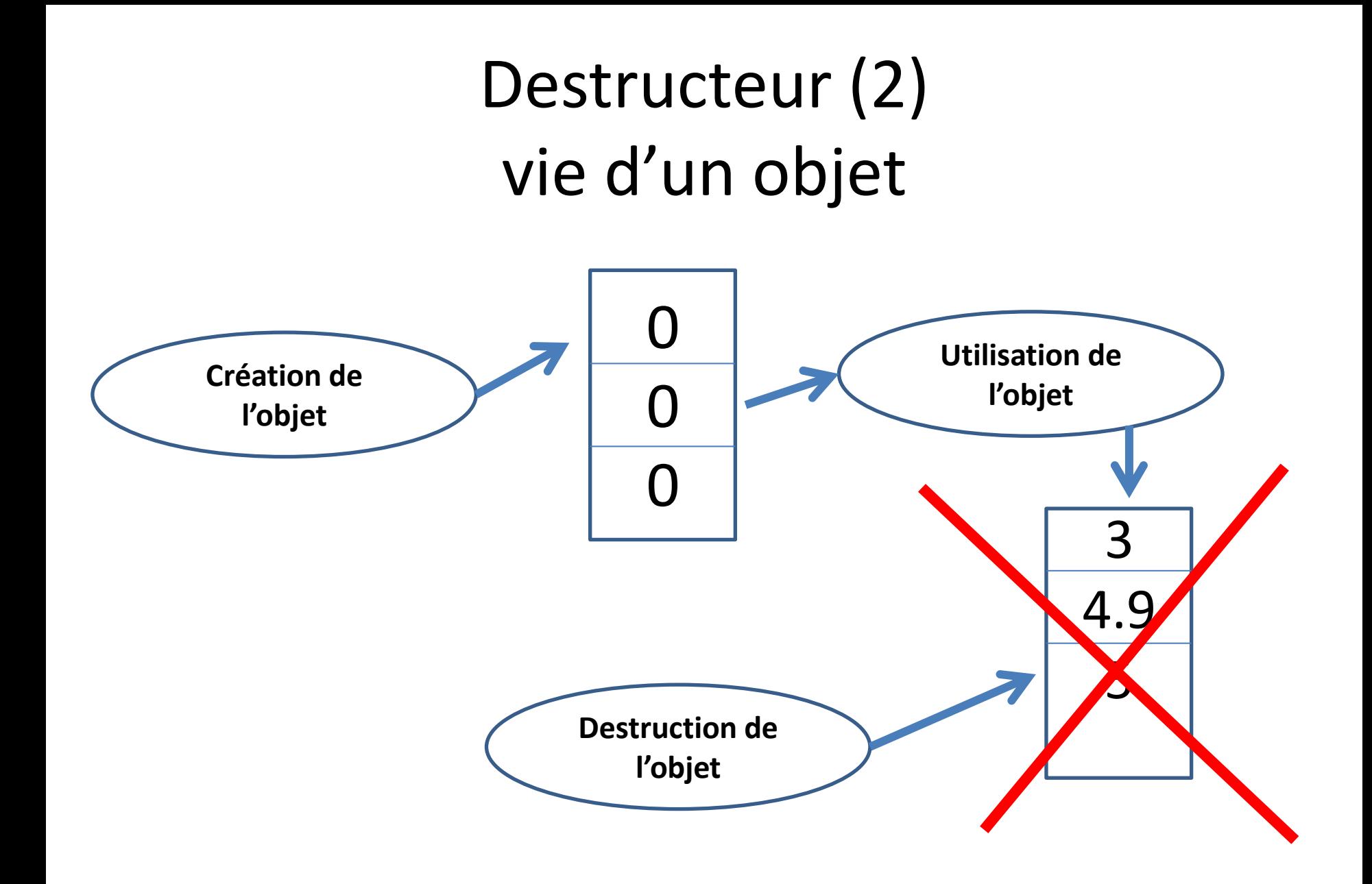

## Destructeur (3) Dans la programmation

• La méthode destructeur est une méthode qui **peut être ajouté** dans des langages de POO comme le cas du **C++;**

• Dans certains langages de programmation comme **Java**, le programmeur n'a pas besoin d'ajouter cette méthode et déjà **ce n'est pas permis**.

### Destructeur (3) dans le C++

•Nom de cette méthode?

Si *nom\_classe* est le nom de la classe alors le destructeur doit porter le nom:

*~nom\_classe()*

•Le symbole  $\sim$  est obtenu par les touche:

#### **ALT Gr+2**

•Appel du destructeur: comme l'appel des autre méthode:

*nom\_objet.nom\_destructeur();*

## Destructeur (4) Exemple C++

```
class A{
   A();// constructeur
   ~A();// destructeur
};
A::A()// mettre ici le code d'initialisation par exemple
}
A::~A(){
}
Void main(){
        A a=A();// création de l'objet par appel du constructeur
        a.~A();//appel du destructeur
}
```
### Destructeur (5): dans le C++

- Dans le C++, le programmeur peut ajouter un destructeur comme il peut ne pas l'ajouter.
- Si l'utilisateur ajoute un destructeur, **il peut le personaliser** en ajoutant des **messages** informant la suppression de l'objet.
- Mais l'utilisateur **ne doit pas mettre du code** de suppression de l'objet dans la méthode.
- **On peut l'appeler même si il n'est pas ajouter explicitement ;**

## Destructeur (5): Exemple en C++

```
class A{
  A();// constructeur
  ~A();// destructeur
};
A::~A(){
cout<<"Je suis détruit";
}
Void main(){
      A a=A();// création de l'objet par appel du constructeur
      a.~A();//appel du destructeur
}
```
## Destructeur (6): Exemple en C++: sans le déclarer

```
class A{
   A();// constructeur
   \approxA();// destructeur
};
A::~A(){
cout<<"Je suis détruit";
}
Void main(){
      A a=A();// création de l'objet par appel du constructeur
      a.~A();//appel du destructeur
}
```
## Destructeur (7): En C++: Remarque

• Si le programmeur n'appelle pas le destructeur, donc le destructeur sera **appelé de manière automatique** à la fin du programme main().